## INHALTSVERZEICHNIS

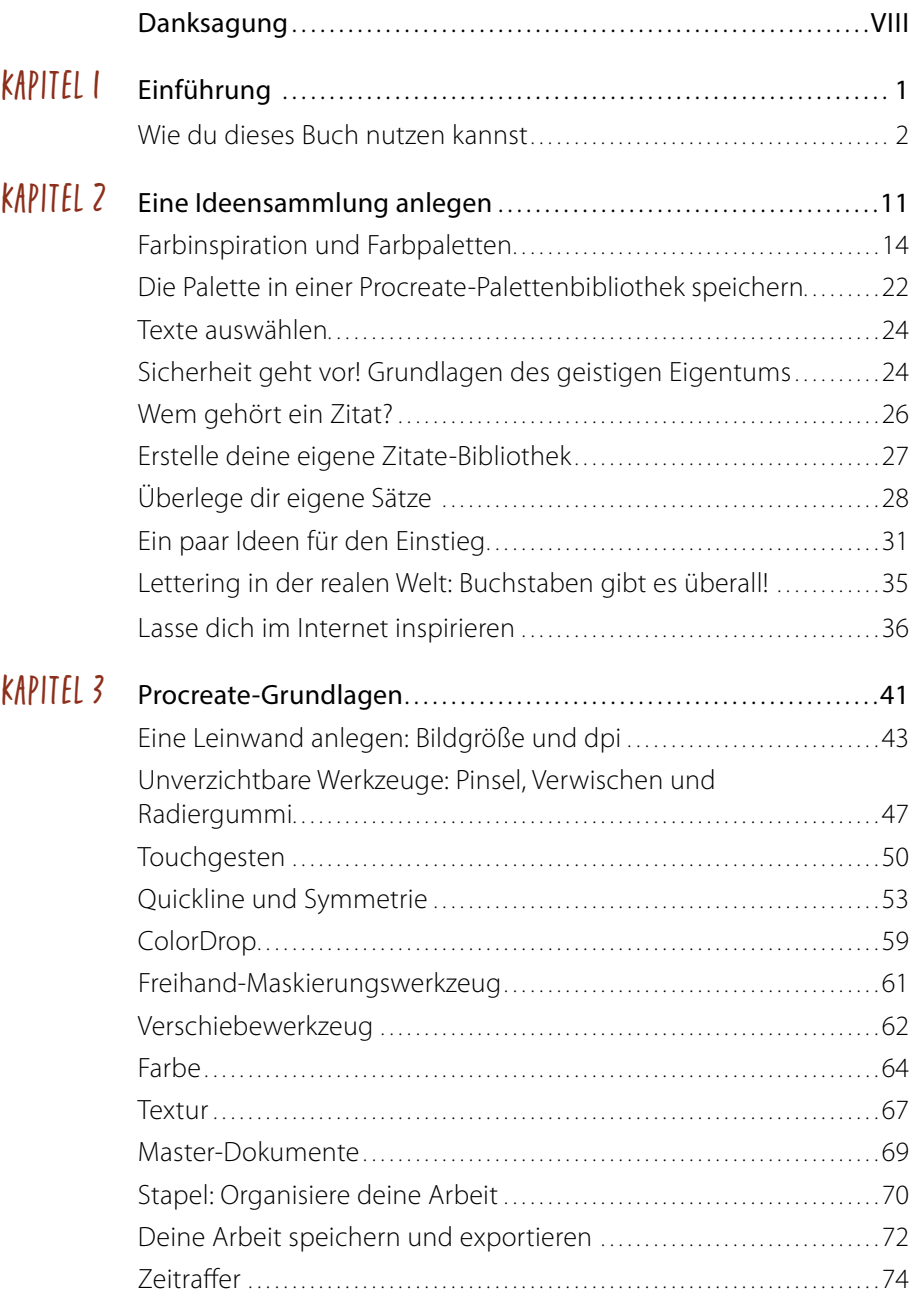

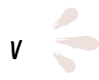

YS

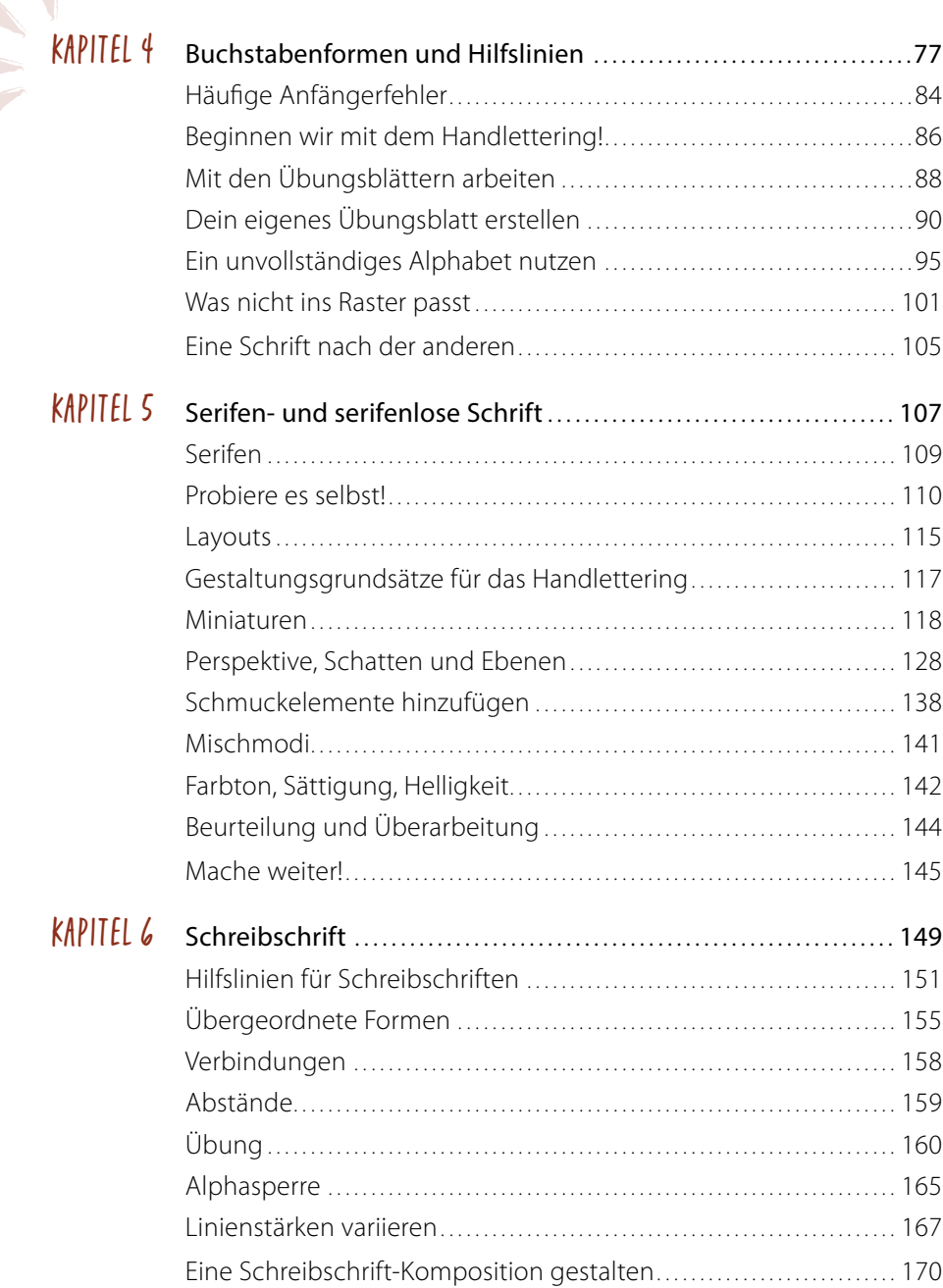

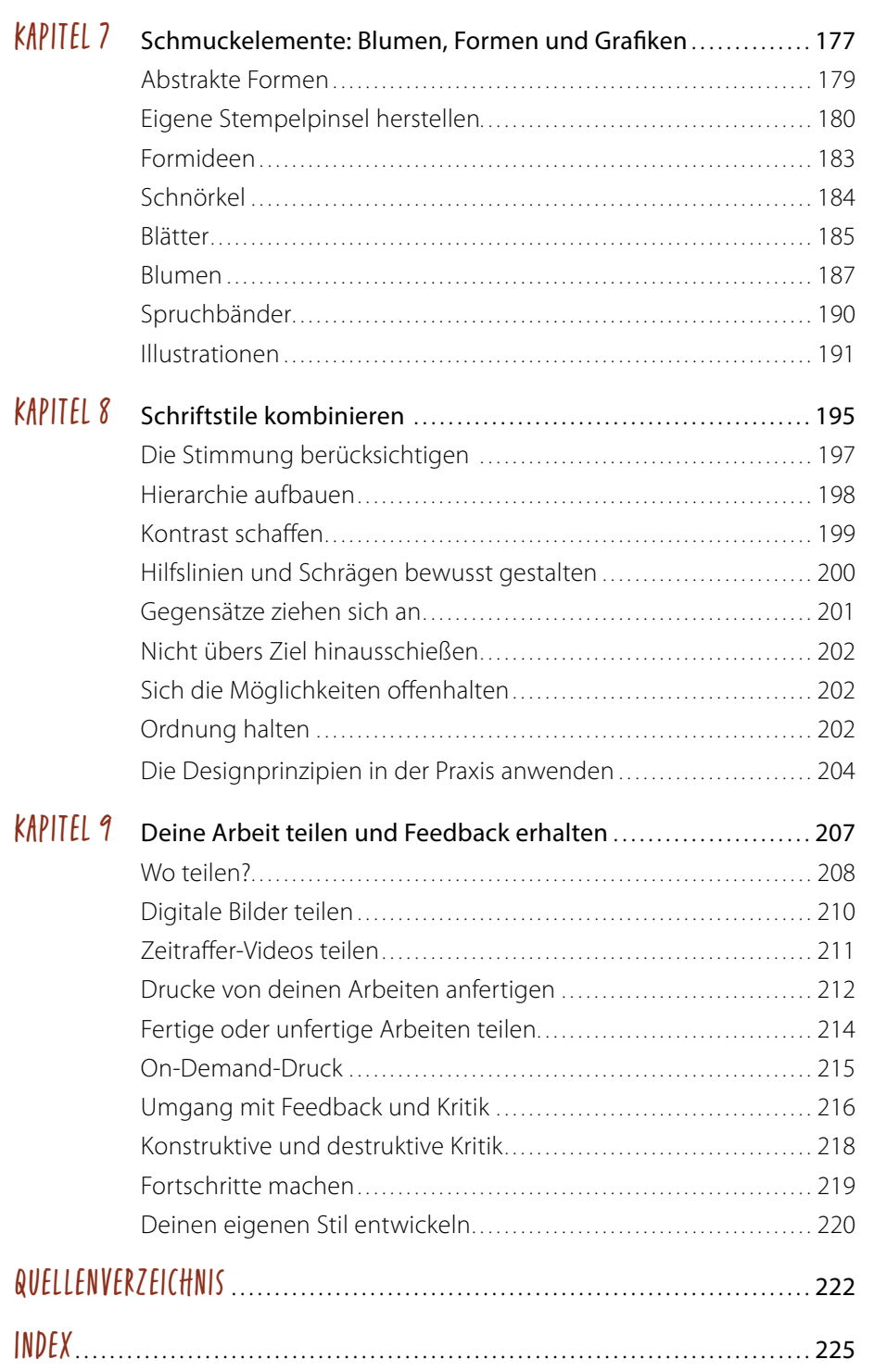

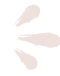